# Package 'IIProductionUnknown'

February 1, 2023

Type Package

Title Analyzing Data Through of Percentage of Importance Indice (Production Unknown) and Its Derivations

Version 0.0.3

Description The Importance Index (I.I.) can determine the loss and solution sources for a system in certain knowledge areas (e.g., agronomy), when production (e.g., fruits) is known (Demolin-Leite, 2021). Events (e.g., agricultural pest) can have different magnitudes (numerical measurements), frequencies, and distributions (aggregate, random, or regular) of event occurrence, and I.I. bases in this triplet (Demolin-

tion is unknown for the system (Demolin-Leite, 2024) [<DOI:10.1590/1519-6984.253218>](https://doi.org/10.1590/1519-6984.253218).

Leite, 2021) <<https://cjascience.com/index.php/CJAS/article/view/1009/1319>>. Usually, the higher the magnitude and frequency of aggregated distribution, the greater the problem or the solution (e.g., natural enemies versus pests) for the system (Demolin-Leite, 2021). However, the final production of the system is not always known or is difficult to determine (e.g., degraded area recovery). A derivation of the I.I. is the percentage of Importance Index-Production Unknown (% I.I.-PU) that can detect the loss or solution sources, when produc-

License GPL-3

Depends crayon

Encoding UTF-8

Language en-US

LazyData false

RoxygenNote 7.2.2

NeedsCompilation no

Author Germano Leao Demolin-Leite [aut]

(<<https://orcid.org/0000-0002-2928-3193>>), Alcinei Mistico Azevedo [aut, cre] (<<https://orcid.org/0000-0001-5196-0851>>)

Maintainer Alcinei Mistico Azevedo <alcineimistico@hotmail.com>

Repository CRAN

Date/Publication 2023-02-01 12:40:05 UTC

# <span id="page-1-0"></span>R topics documented:

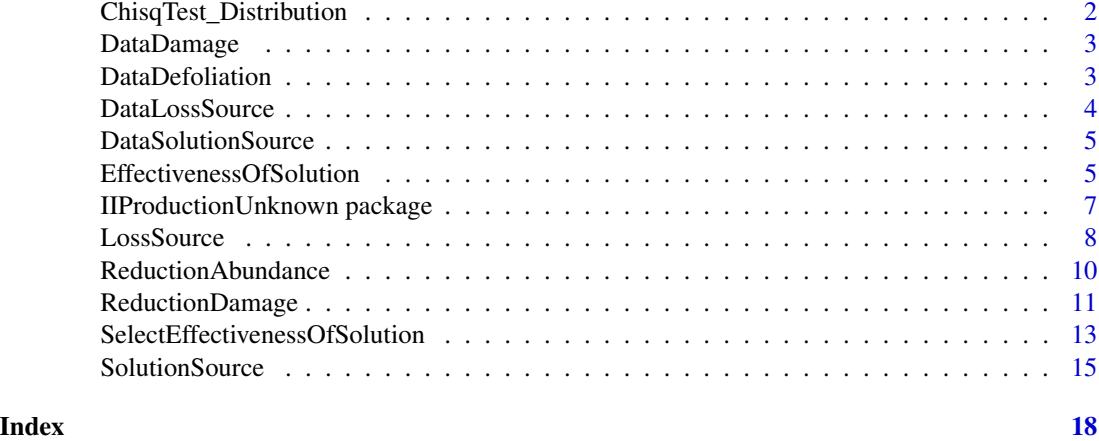

ChisqTest\_Distribution

*Loss and solution sources distribution informations*

# Description

Indicates the distribution of loss and solution sources: aggregate, random or regular.

#### Usage

```
ChisqTest_Distribution(Data)
```
#### Arguments

Data It is a data frame object containing data from total number per repetition of loss source and solution source.

# Value

Return distribution of loss and solution sources: aggregate, random, or regular. This information is important to check whether the problem or solution occurs randomly or not. This has an impact on the decision making associated with increasing or reducing of the problem.

# Author(s)

Germano Leao Demolin-Leite (Instituto de Ciencias Agrarias da UFMG) Alcinei Mistico Azevedo (Instituto de Ciencias Agrarias da UFMG)

# See Also

[EffectivenessOfSolution](#page-4-1) , [LossSource](#page-7-1) , [ReductionDamage](#page-10-1)

# <span id="page-2-0"></span>DataDamage 3

# Examples

```
data("DataLossSource")
ChisqTest_Distribution(DataLossSource)
```

```
data("DataSolutionSource")
ChisqTest_Distribution(DataSolutionSource)
```
DataDamage *Data damage*

# Description

An example with data from data damage.

#### Usage

data(DataDamage)

## Format

A data frame with sources of solution, one in each column.

#### Author(s)

Germano Leao Demolin Leite : <germano.demolin@gmail.com>

Alcinei Mistico Azevedo: <alcineimistico@hotmail.com>

# References

Demolin-Leite, G. L. (2024), Percentage of importance indice-production unknown: loss and solution sources identification on system. Brazilian Journal of Biology 84, e253218. <https://doi.org/10.1590/1519-6984.253218>.

DataDefoliation *Data defoliation*

# Description

An example with data from data defoliation.

#### Usage

data(DataDefoliation)

# <span id="page-3-0"></span>Format

A data frame with data defoliation.

#### Author(s)

Germano Leao Demolin Leite : <germano.demolin@gmail.com>

Alcinei Mistico Azevedo : <alcineimistico@hotmail.com>

# References

Demolin-Leite, G. L. (2024), Percentage of importance indice-production unknown: loss and solution sources identification on system. Brazilian Journal of Biology 84, e253218. <https://doi.org/10.1590/1519-6984.253218>.

DataLossSource *Loss sources data*

# Description

An example with data from loss sources.

#### Usage

```
data(DataLossSource)
```
# Format

A data frame with sources of loss, one in each column.

#### Author(s)

Germano Leao Demolin Leite : <germano.demolin@gmail.com>

Alcinei Mistico Azevedo : <alcineimistico@hotmail.com>

#### References

Demolin-Leite, G. L. (2024), Percentage of importance indice-production unknown: loss and solution sources identification on system. Brazilian Journal of Biology 84, e253218. <https://doi.org/10.1590/1519- 6984.253218>.

# <span id="page-4-0"></span>Description

An example with data from solution sources .

#### Usage

```
data(DataSolutionSource)
```
#### Format

A data frame with sources of solution, one in each column.

#### Author(s)

Germano Leao Demolin Leite : <germano.demolin@gmail.com>

Alcinei Mistico Azevedo : <alcineimistico@hotmail.com>

#### References

Demolin-Leite, G. L. (2024), Percentage of importance indice-production unknown: loss and solution sources identification on system. Brazilian Journal of Biology 84, e253218. <https://doi.org/10.1590/1519- 6984.253218>.

## <span id="page-4-1"></span>EffectivenessOfSolution

*Function to estimate the effectiveness of solution sources (S.S.) by loss source (Percentage\_I.I. > 0.00) in the production system.*

# Description

This function allows to calculate E.S. of each S.S. by L.S. (significant in the reduction of defoliation or damage) in the system. Equation: E.S. = R2 x (1 - P) when it is of the first degree, or E.S. =  $((R2)$  $x(1 - P)x(B2/B1)$  when it is of the second degree. Where, R2 = determination coefficient and P = significance of ANOVA,  $B1$  = regression coefficient, and  $B2$  = regression coefficient (variable2), of the simple regression equation of the S.S..

#### Usage

EffectivenessOfSolution (DataLossSource,DataSolutionSource,ResultLossSource, verbose=TRUE)

#### <span id="page-5-0"></span>**Arguments**

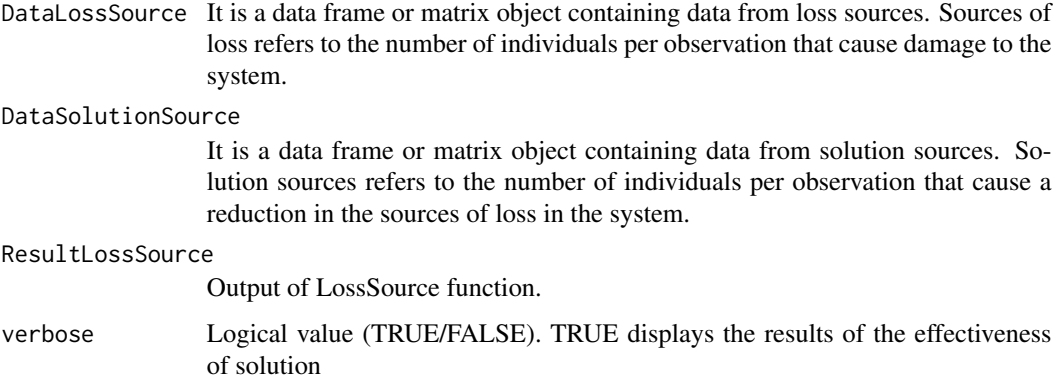

# Value

The function returns the indices associated with the effectiveness of solution source in relation to the loss source, considering the coefficients obtained in the regression analyses.

#### Author(s)

Germano Leao Demolin-Leite (Instituto de Ciencias Agrarias da UFMG) Alcinei Mistico Azevedo (Instituto de Ciencias Agrarias da UFMG)

# See Also

[ReductionDamage](#page-10-1) , [SolutionSource](#page-14-1)

#### Examples

```
data("DataLossSource")
ChisqTest_Distribution(DataLossSource)
```

```
data("DataSolutionSource")
ChisqTest_Distribution(DataSolutionSource)
```

```
data("DataDefoliation")
data("DataDamage")
```

```
DataResult=cbind(DataDefoliation,DataDamage$D.L.S.2,DataDefoliation,
DataDamage$D.L.S.4,DataDefoliation)
ResultLossSource=LossSource(DataLoss = DataLossSource,DataResult =DataResult,
Cols<-c(1,3,5), verbose=TRUE)
```

```
EOS<-EffectivenessOfSolution(DataLossSource =DataLossSource,
                           DataSolutionSource =DataSolutionSource,
                           ResultLossSource = ResultLossSource)
```
<span id="page-6-0"></span>IIProductionUnknown package

*Analyzing data through of percentage of importance indice-production unknown and its derivations.*

#### Description

The Percentage of Importance Indice-production unknown (Percentage\_I.I.P.U.) bases in magnitudes, frequencies, and distributions of occurrence of an event. This index can detect the key loss sources (L.S) and solution sources (S.S.), classifying them according to their importance in terms of damage or damage reduction in the system. The Percentage\_I.I.P.U. = ((ks1 x c1 x ds1)/SUM(ks1)  $x c1 x ds1$  + (ks2 x c2 x ds2) + (ksn x cn x dsn)) x 100. key source (ks) is obtained using simple regression analysis and magnitude (abundance). Constancy (c) is SUM of occurrence of L.S. or S.S. on the samples (absence  $= 0$  or presence  $= 1$ ), and distribution source (ds) is obtained using chi-square test. This index has derivations: i.e., i) Reduction of the total n. of the L.S. (R.L.S.)/Total n. of the solution source and ii) Percentage of the R.L.S. per S.S..

#### Author(s)

Germano Leao Demolin-Leite (Instituto de Ciencias Agrarias da UFMG) Alcinei Mistico Azevedo (Instituto de Ciencias Agrarias da UFMG)

#### References

Demolin-Leite, G. L. (2024), Percentage of importance indice-production unknown: loss and solution sources identification on system. Brazilian Journal of Biology 84, e253218. <https://doi.org/10.1590/1519- 6984.253218>.

#### Examples

```
data("DataLossSource")
ChisqTest_Distribution(DataLossSource)
```
data("DataSolutionSource") ChisqTest\_Distribution(DataSolutionSource)

```
data("DataDefoliation")
data("DataDamage")
```

```
DataResult=cbind(DataDefoliation,DataDamage$D.L.S.2,DataDefoliation,
DataDamage$D.L.S.4,DataDefoliation)
ResultLossSource=LossSource(DataLoss = DataLossSource,DataResult =DataResult,
Cols=c(1,3,5),verbose=TRUE)
```

```
EOS=EffectivenessOfSolution(DataLossSource =DataLossSource,
                            DataSolutionSource =DataSolutionSource,
                            ResultLossSource = ResultLossSource)
```

```
#Put: y and y
# ID=SelectEffectivenessOfSolution(EOS)
ID=c(FALSE,FALSE,FALSE,TRUE,FALSE,FALSE,FALSE,FALSE,FALSE,FALSE,FALSE,FALSE,FALSE,FALSE,
FALSE,FALSE,FALSE,TRUE,FALSE,FALSE,FALSE,FALSE,FALSE,FALSE,FALSE)
ResultSolutionSource=SolutionSource(SolutionData =DataSolutionSource,Production =DataResult,
                                EffectivenessOfSolution =EOS ,Id = ID,Verbose = TRUE )
ResultSolutionSource
# Put: y,n,y,n,y,n and y
# ReductionAbundance(ResultSolutionSource, ResultLossSource,
# EffectivenessOfSolution=EOS)
###################################################
EOSDamage=EffectivenessOfSolution(DataLossSource =DataDamage,
                                 DataSolutionSource =DataSolutionSource,
                                 ResultLossSource = NULL)
EOSDamage
# Put: y, n and y
#ReductionDamage(ResultSolutionSource,LossSource=DataDamage,
# EffectivenessOfSolution=EOSDamage)
```

```
LossSource Obtaining indices associated with sources of loss
```
#### Description

These functions allow to calculate the total n of the L.S. (n), R.P., ks, c, ds, n.I.I., S.n.I.I., and percentage of I.I. (P.I.I.) by each L.S.. Equations: R.P. = Damage or defoliation n=total n per sample  $k.s. = R.P.n$  $c = SUM$  of occurrence of L.S. on the samples, where, absence  $= 0$  or presence  $= 1$ .  $ds = 1 - P$  of the chi-square test of L.S. on the samples. n.I.I.=ks x c x ds  $S.n.I.I. = sum of all n.I.I.$ Percentage of I.I. (P.I.I.)=(n.I.I. of each L.S./sum of all n.I.I.)\*100

#### Usage

LossSource(DataLoss,DataResult,Cols=c(1,3,5),verbose)

#### **Arguments**

DataLoss It is a data frame or matrix object containing data from loss sources. Sources of loss refers to the number of individuals per observation that cause damage to the system.

<span id="page-7-0"></span>

#### <span id="page-8-0"></span>LossSource 99 and 2012 12:30 and 2012 12:30 and 2012 12:30 and 2012 12:30 and 2012 12:30 and 2012 12:30 and 20

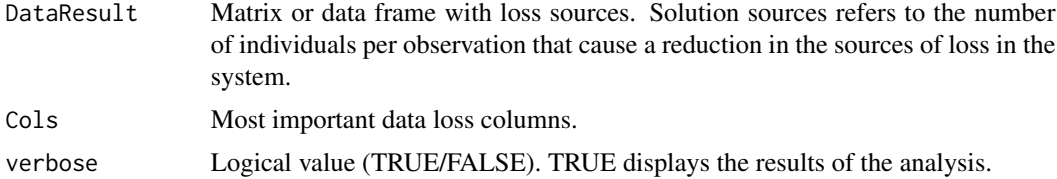

# Value

The function returns the Percentage of Importance Index-Production Unknown and estimates of variables used in its construction.

#### Author(s)

Germano Leao Demolin-Leite (Instituto de Ciencias Agrarias da UFMG) Alcinei Mistico Azevedo (Instituto de Ciencias Agrarias da UFMG)

#### See Also

[EffectivenessOfSolution](#page-4-1) , [SolutionSource](#page-14-1)

#### Examples

```
data("DataLossSource")
ChisqTest_Distribution(DataLossSource)
```
data("DataSolutionSource") ChisqTest\_Distribution(DataSolutionSource)

```
data("DataDefoliation")
data("DataDamage")
```

```
DataResult<-cbind(DataDefoliation,DataDamage$D.L.S.2,DataDefoliation,
DataDamage$D.L.S.4,DataDefoliation)
ResultLossSource<-LossSource(DataLoss = DataLossSource,DataResult =DataResult,
Cols=c(1,3,5),verbose=TRUE)
```
EOS<-EffectivenessOfSolution(DataLossSource =DataLossSource, DataSolutionSource =DataSolutionSource, ResultLossSource = ResultLossSource)

```
EOS
#Put: y and y
# ID=SelectEffectivenessOfSolution(EOS)
ID<-c(FALSE,FALSE,FALSE,TRUE,FALSE,FALSE,FALSE,FALSE,FALSE,FALSE,FALSE,FALSE,FALSE,FALSE,
FALSE,FALSE,FALSE,TRUE,FALSE,FALSE,FALSE,FALSE,FALSE,FALSE,FALSE)
ResultSolutionSource<-SolutionSource(SolutionData =DataSolutionSource,Production =DataResult,
                                 EffectivenessOfSolution =EOS ,Id = ID,Verbose = TRUE )
ResultSolutionSource
```
# Put: y,n,y,n,y,n and y

# ReductionAbundance(ResultSolutionSource,ResultLossSource,

```
# EffectivenessOfSolution=EOS)
###################################################
EOSDamage<-EffectivenessOfSolution(DataLossSource =DataDamage,
                               DataSolutionSource =DataSolutionSource,
                               ResultLossSource = NULL)
EOSDamage
# Put: y, n and y
#ReductionDamage(ResultSolutionSource,LossSource=DataDamage,
# EffectivenessOfSolution=EOSDamage)
```
ReductionAbundance *Estimate of the abundance reduction*

#### Description

Function to estimate of the abundance reduction. In this function you are asked to indicate 'y' or 'n' in order to define whether the association of the source of solution with the source of loss is important.

#### Usage

ReductionAbundance(ResultSolutionSource,ResultLossSource,EffectivenessOfSolution)

#### **Arguments**

ResultSolutionSource Output of the SolutionSource function. ResultLossSource Output of the LossSource function. EffectivenessOfSolution Output of the EffectivenessOfSolution function.

# Value

The function returns the estimate of the reduction in abundance (loss source) due to solution source.

#### Author(s)

Germano Leao Demolin-Leite (Instituto de Ciencias Agrarias da UFMG) Alcinei Mistico Azevedo (Instituto de Ciencias Agrarias da UFMG)

# See Also

[EffectivenessOfSolution](#page-4-1) , [SolutionSource](#page-14-1)

# <span id="page-10-0"></span>ReductionDamage 11

#### Examples

```
data("DataLossSource")
ChisqTest_Distribution(DataLossSource)
```

```
data("DataSolutionSource")
ChisqTest_Distribution(DataSolutionSource)
```

```
data("DataDefoliation")
data("DataDamage")
```

```
DataResult<-cbind(DataDefoliation,DataDamage$D.L.S.2,DataDefoliation,
DataDamage$D.L.S.4,DataDefoliation)
ResultLossSource<-LossSource(DataLoss = DataLossSource,DataResult =DataResult,
Cols=c(1,3,5),verbose=TRUE)
```

```
EOS<-EffectivenessOfSolution(DataLossSource =DataLossSource,
                            DataSolutionSource =DataSolutionSource,
                            ResultLossSource = ResultLossSource)
```

```
EOS
#Put: y and y
# ID=SelectEffectivenessOfSolution(EOS)
ID<-c(FALSE,FALSE,FALSE,TRUE,FALSE,FALSE,FALSE,FALSE,FALSE,FALSE,FALSE,FALSE,FALSE,FALSE,
FALSE,FALSE,FALSE,TRUE,FALSE,FALSE,FALSE,FALSE,FALSE,FALSE,FALSE)
ResultSolutionSource<-SolutionSource(SolutionData =DataSolutionSource,Production =DataResult,
                                 EffectivenessOfSolution =EOS ,Id = ID,Verbose = TRUE )
```
ResultSolutionSource

```
# Put: y,n,y,n,y,n and y
# ReductionAbundance(ResultSolutionSource,ResultLossSource,
# EffectivenessOfSolution=EOS)
```

```
###################################################
EOSDamage<-EffectivenessOfSolution(DataLossSource =DataDamage,
                                  DataSolutionSource =DataSolutionSource,
                                  ResultLossSource = NULL)
```
EOSDamage

```
# Put: y, n and y
#ReductionDamage(ResultSolutionSource,LossSource=DataDamage,
# EffectivenessOfSolution=EOSDamage)
```

```
ReductionDamage Estimate of the damage reduction
```
#### **Description**

Function to estimate of the damage reduction

#### <span id="page-11-0"></span>Usage

ReductionDamage(ResultSolutionSource,LossSource,EffectivenessOfSolution)

#### Arguments

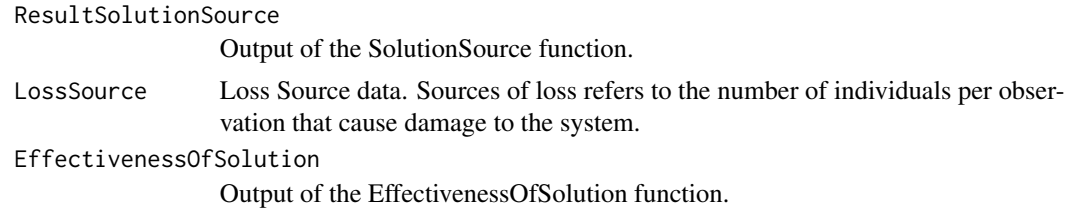

# Value

The function returns the estimate of the reduction in damage.

#### Author(s)

Germano Leao Demolin-Leite (Instituto de Ciencias Agrarias da UFMG) Alcinei Mistico Azevedo (Instituto de Ciencias Agrarias da UFMG)

# See Also

[EffectivenessOfSolution](#page-4-1) , [SolutionSource](#page-14-1)

# Examples

data("DataLossSource") ChisqTest\_Distribution(DataLossSource)

```
data("DataSolutionSource")
ChisqTest_Distribution(DataSolutionSource)
```

```
data("DataDefoliation")
data("DataDamage")
```

```
DataResult<-cbind(DataDefoliation,DataDamage$D.L.S.2,DataDefoliation,
DataDamage$D.L.S.4,DataDefoliation)
ResultLossSource<-LossSource(DataLoss = DataLossSource,DataResult =DataResult,
Cols=c(1,3,5),verbose=TRUE)
```

```
EOS<-EffectivenessOfSolution(DataLossSource =DataLossSource,
                            DataSolutionSource =DataSolutionSource,
                            ResultLossSource = ResultLossSource)
```

```
EOS
#Put: y and y
# ID<-SelectEffectivenessOfSolution(EOS)
ID<-c(FALSE,FALSE,FALSE,TRUE,FALSE,FALSE,FALSE,FALSE,FALSE,FALSE,FALSE,FALSE,FALSE,FALSE,
FALSE,FALSE,FALSE,TRUE,FALSE,FALSE,FALSE,FALSE,FALSE,FALSE,FALSE)
ResultSolutionSource<-SolutionSource(SolutionData =DataSolutionSource,Production =DataResult,
```

```
EffectivenessOfSolution =EOS ,Id = ID,Verbose = TRUE )
ResultSolutionSource
# Put: y,n,y,n,y,n and y
# ReductionAbundance(ResultSolutionSource, ResultLossSource,
# EffectivenessOfSolution=EOS)
###################################################
EOSDamage<-EffectivenessOfSolution(DataLossSource =DataDamage,
                                DataSolutionSource =DataSolutionSource,
                                ResultLossSource = NULL)
EOSDamage
# Put: y, n and y
#ReductionDamage(ResultSolutionSource,LossSource=DataDamage,
# EffectivenessOfSolution=EOSDamage)
```

```
SelectEffectivenessOfSolution
                          Determine the pair by pair effects that are important for the analysis.
```
#### Description

Selects, pair by pair, the effect of S.S. on L.S.

#### Usage

SelectEffectivenessOfSolution(EffectivenessOfSolution)

# Arguments

```
EffectivenessOfSolution
```
Output generated by the function 'EffectivenessOfSolution'

#### Value

Returns a vector with logical values demonstrating the interactions considered important for the analysis.

#### Author(s)

Germano Leao Demolin-Leite (Instituto de Ciencias Agrarias da UFMG) Alcinei Mistico Azevedo (Instituto de Ciencias Agrarias da UFMG)

### See Also

[EffectivenessOfSolution](#page-4-1) , [SolutionSource](#page-14-1) , [LossSource](#page-7-1)

#### Examples

```
data("DataLossSource")
ChisqTest_Distribution(DataLossSource)
```

```
data("DataSolutionSource")
ChisqTest_Distribution(DataSolutionSource)
```

```
data("DataDefoliation")
data("DataDamage")
```

```
DataResult<-cbind(DataDefoliation,DataDamage$D.L.S.2,DataDefoliation,
DataDamage$D.L.S.4,DataDefoliation)
ResultLossSource<-LossSource(DataLoss = DataLossSource,DataResult =DataResult,
Cols=c(1,3,5),verbose=TRUE)
```

```
EOS<-EffectivenessOfSolution(DataLossSource =DataLossSource,
                            DataSolutionSource =DataSolutionSource,
                            ResultLossSource = ResultLossSource)
```
#### EOS

```
#Put: y and y
# ID=SelectEffectivenessOfSolution(EOS)
ID<-c(FALSE,FALSE,FALSE,TRUE,FALSE,FALSE,FALSE,FALSE,FALSE,FALSE,FALSE,FALSE,FALSE,FALSE,
FALSE,FALSE,FALSE,TRUE,FALSE,FALSE,FALSE,FALSE,FALSE,FALSE,FALSE)
ResultSolutionSource<-SolutionSource(SolutionData =DataSolutionSource,Production =DataResult,
                                 EffectivenessOfSolution =EOS ,Id = ID,Verbose = TRUE )
```
ResultSolutionSource

```
# Put: y,n,y,n,y,n and y
# ReductionAbundance(ResultSolutionSource, ResultLossSource,
# EffectivenessOfSolution=EOS)
```
#### ###################################################

```
EOSDamage<-EffectivenessOfSolution(DataLossSource =DataDamage,
                                  DataSolutionSource =DataSolutionSource,
                                  ResultLossSource = NULL)
```
EOSDamage

```
# Put: y, n and y
#ReductionDamage(ResultSolutionSource,LossSource=DataDamage,
# EffectivenessOfSolution=EOSDamage)
```

```
data("DataLossSource")
ChisqTest_Distribution(DataLossSource)
```

```
data("DataSolutionSource")
ChisqTest_Distribution(DataSolutionSource)
```

```
data("DataDefoliation")
data("DataDamage")
```

```
DataResult<-cbind(DataDefoliation,DataDamage$D.L.S.2,DataDefoliation,
DataDamage$D.L.S.4,DataDefoliation)
ResultLossSource<-LossSource(DataLoss = DataLossSource,DataResult =DataResult,
Cols=c(1,3,5),verbose=TRUE)
EOS<-EffectivenessOfSolution(DataLossSource =DataLossSource,
                           DataSolutionSource =DataSolutionSource,
                           ResultLossSource = ResultLossSource)
EOS
#Put: y and y
# ID<-SelectEffectivenessOfSolution(EOS)
ID<-c(FALSE,FALSE,FALSE,TRUE,FALSE,FALSE,FALSE,FALSE,FALSE,FALSE,FALSE,FALSE,FALSE,FALSE,
FALSE,FALSE,FALSE,TRUE,FALSE,FALSE,FALSE,FALSE,FALSE,FALSE,FALSE)
ResultSolutionSource<-SolutionSource(SolutionData =DataSolutionSource,Production =DataResult,
                                EffectivenessOfSolution =EOS ,Id = ID,Verbose = TRUE )
ResultSolutionSource
# Put: y,n,y,n,y,n and y
# ReductionAbundance(ResultSolutionSource,ResultLossSource,
# EffectivenessOfSolution=EOS)
###################################################
EOSDamage<-EffectivenessOfSolution(DataLossSource =DataDamage,
                                 DataSolutionSource =DataSolutionSource,
                                 ResultLossSource = NULL)
EOSDamage
# Put: y, n and y
#ReductionDamage(ResultSolutionSource,LossSource=DataDamage,
# EffectivenessOfSolution=EOSDamage)
```
<span id="page-14-1"></span>SolutionSource *Obtaining indexes associated with the solution sources.*

#### Description

Function to estimate the total n of the S.S. (n), E.S., ks, c, ds, n.I.I., Sum.n.I.I., and percentage of I.I. (P.I.I.) by each S.S..

#### Usage

SolutionSource(SolutionData,Production,EffectivenessOfSolution,Id,Verbose=TRUE)

#### **Arguments**

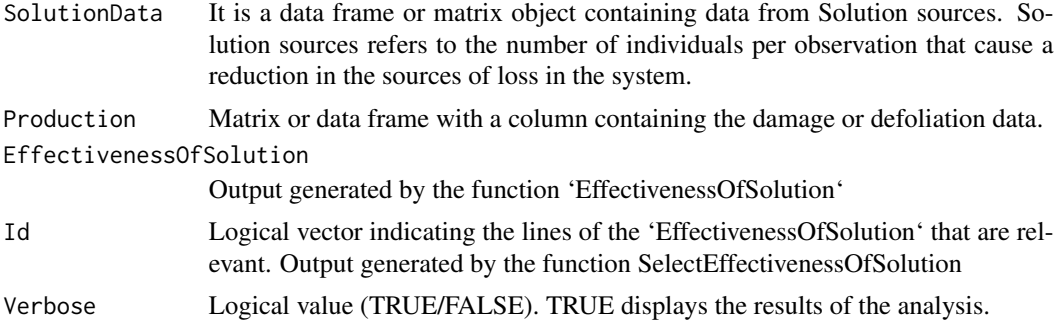

# Value

The function returns the Percentage of Importance Index-Production Unknown and estimates of variables used in its construction.

#### Author(s)

Germano Leao Demolin-Leite (Instituto de Ciencias Agrarias da UFMG) Alcinei Mistico Azevedo (Instituto de Ciencias Agrarias da UFMG)

#### Examples

data("DataLossSource") ChisqTest\_Distribution(DataLossSource)

data("DataSolutionSource") ChisqTest\_Distribution(DataSolutionSource)

```
data("DataDefoliation")
data("DataDamage")
```

```
DataResult<-cbind(DataDefoliation,DataDamage$D.L.S.2,DataDefoliation,
DataDamage$D.L.S.4,DataDefoliation)
ResultLossSource<-LossSource(DataLoss = DataLossSource,DataResult =DataResult,
Cols=c(1,3,5),verbose=TRUE)
```
EOS<-EffectivenessOfSolution(DataLossSource =DataLossSource, DataSolutionSource =DataSolutionSource, ResultLossSource = ResultLossSource)

```
EOS
#Put: y and y
# ID<-SelectEffectivenessOfSolution(EOS)
ID<-c(FALSE,FALSE,FALSE,TRUE,FALSE,FALSE,FALSE,FALSE,FALSE,FALSE,FALSE,FALSE,FALSE,FALSE,
FALSE,FALSE,FALSE,TRUE,FALSE,FALSE,FALSE,FALSE,FALSE,FALSE,FALSE)
ResultSolutionSource<-SolutionSource(SolutionData =DataSolutionSource,Production =DataResult,
                                 EffectivenessOfSolution =EOS ,Id = ID,Verbose = TRUE )
```
ResultSolutionSource

SolutionSource 17

```
# Put: y,n,y,n,y,n and y
# ReductionAbundance(ResultSolutionSource, ResultLossSource,
# EffectivenessOfSolution=EOS)
###################################################
EOSDamage<-EffectivenessOfSolution(DataLossSource =DataDamage,
                                DataSolutionSource =DataSolutionSource,
                                ResultLossSource = NULL)
```
EOSDamage

```
# Put: y, n and y
#ReductionDamage(ResultSolutionSource,LossSource=DataDamage,
# EffectivenessOfSolution=EOSDamage)
```
# <span id="page-17-0"></span>Index

∗ datasets DataDamage, [3](#page-2-0) DataDefoliation, [3](#page-2-0) DataLossSource, [4](#page-3-0) DataSolutionSource, [5](#page-4-0)

ChisqTest\_Distribution, [2](#page-1-0)

DataDamage, [3](#page-2-0) DataDefoliation, [3](#page-2-0) DataLossSource, [4](#page-3-0) DataSolutionSource, [5](#page-4-0)

EffectivenessOfSolution, *[2](#page-1-0)*, [5,](#page-4-0) *[9,](#page-8-0) [10](#page-9-0)*, *[12,](#page-11-0) [13](#page-12-0)*

IIProductionUnknown *(*IIProductionUnknown package*)*, [7](#page-6-0) IIProductionUnknown package, [7](#page-6-0)

LossSource, *[2](#page-1-0)*, [8,](#page-7-0) *[13](#page-12-0)*

ReductionAbundance, [10](#page-9-0) ReductionDamage, *[2](#page-1-0)*, *[6](#page-5-0)*, [11](#page-10-0)

SelectEffectivenessOfSolution, [13](#page-12-0) SolutionSource, *[6](#page-5-0)*, *[9,](#page-8-0) [10](#page-9-0)*, *[12,](#page-11-0) [13](#page-12-0)*, [15](#page-14-0)